## **Divisore Universale**

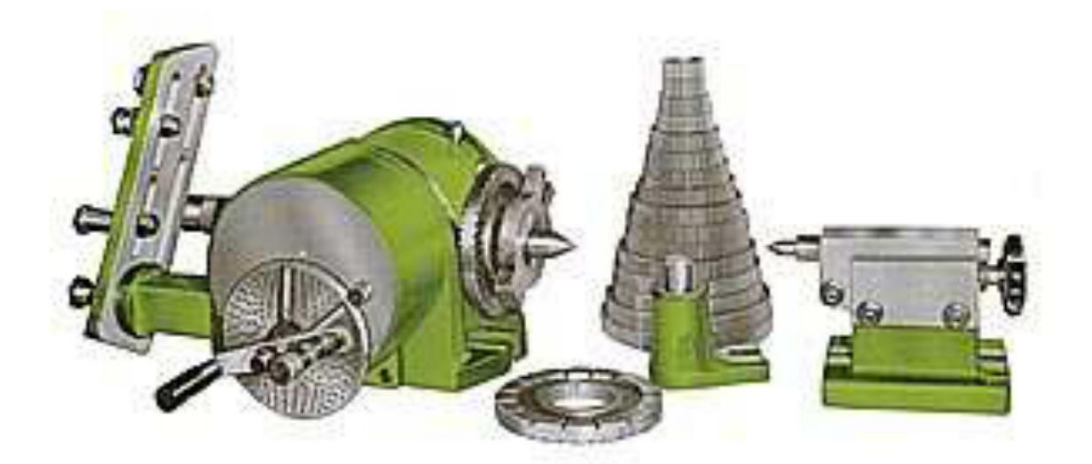

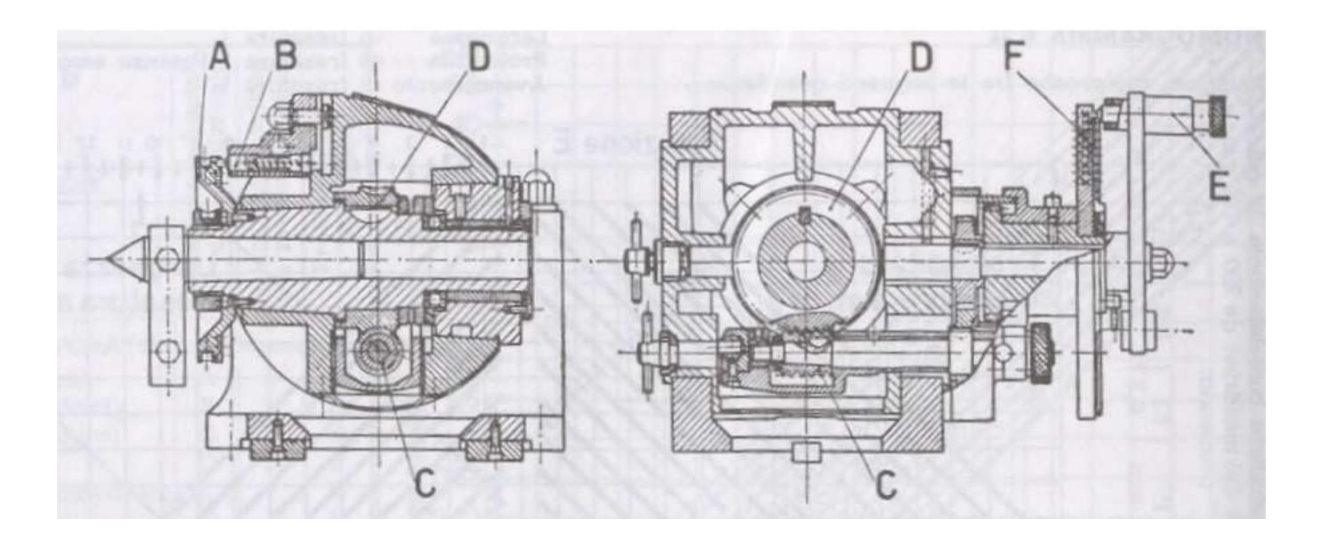

Il divisore universale, detto anche testa a dividere, è il più tipico accessorio delle fresatrici universali, e serve ad imprimere al pezzo rotazioni angolari esattamente determinate, quali sono ad esempio richieste per le divisioni di una circonferenza in un certo numero di parti uguali.

La divisione della circonferenza può essere compiuta con i vari metodi successivamente descritti; inoltre il divisore viene impiegato nella fresatura elicoidale.

Appositi prontuari, generalmente forniti con l'apparecchio, riuniscono i valori numerici atti a risolvere tutte le operazioni realizzabili mediante il divisore universale.

Gli esempi di calcolo successivamente esposti, si riferiscono a divisori con rapporto 40:1 .

La divisione diretta viene compiuta mediante il disco A, montato sul mandrino, contenente una o più serie di fori equidistanti, nei quali si impegna l'otturatore B; la rotazione del mandrino viene eseguita a mano, dopo aver svincolata la vite perpetua C dalla ruota D.

Nel suddetto divisore il disco A contiene 3 serie di fori (rispettivamente 24 – 30 - 36), mediante le quali si possono direttamente realizzare le divisioni nei seguenti numeri di parti:

 $2 - 3 - 4 - 5 - 6 - 8 - 9 - 10 - 12 - 15 - 18 - 24 - 30 - 36.$ 

## 2°) *Divisione INDIRETTA SEMPLICE*

La divisione viene compiuta ruotando il mandrino mediante la manovella E, attraverso la coppia fissa vite-ruota.

La manovella E, a braccio regolabile, è munita di un otturatore, che si impegna nei fori praticati nel disco divisore F, smontabile e sostituibile, portante, sulle due facciate, parecchie serie di fori, disposti su cerchi di vario diametro.

Il divisore è corredato di un disco normale, portante le seguenti serie di fori:

Facciata 1 ⇒ **24 - 25 - 28 - 30 - 34 - 37 - 38 - 39 -41 - 42 - 43** Facciata 2 ⇒ **46 - 47 - 49 - 51 - 53 - 54 - 57 - 58 - 59 - 62 - 66**

A richiesta , vengono inoltre forniti i seguenti dischi speciali:

Disco

\n
$$
\begin{aligned}\n &\text{A = 30, 48, 69, 91, 99, 117, 129, 147, 171, 177, 189} \\
&\text{B = 36, 67, 81, 97, 111, 127, 141, 157, 169, 183, 199} \\
&\text{Oisco}
$$
\n
$$
\begin{aligned}\n &\text{C = 34, 46, 79, 93, 109, 123, 139, 153, 167, 181, 197} \\
&\text{D = 32, 44, 77, 89, 107, 121, 137, 151, 163, 179, 193} \\
&\text{Disco}
$$
\n
$$
\begin{aligned}\n &\text{E = 26, 42, 73, 87, 103, 119, 138, 149, 161, 175, 191} \\
&\text{F = 28, 38, 71, 83, 101, 113, 131, 143, 159, 173, 187}\n \end{aligned}
$$

Mediante l'uso di questi tre dischi intercambiabili, si possono ottenere tutte le divisioni comprese fra 1 e 200, e quelle comprese fra 200 e 400, che risultano divisibili per 2 o per 5, eccetto i numeri 225 – 275 – 325 – 375.

Nella divisione semplice, si fa uso di un solo cerchio di fori, determinato col metodo seguente:

Regola per il calcolo dei giri e dei fori

Dividere il rapporto del divisore (40 nel caso più comune), per il numero di divisioni in cui la circonferenza deve essere ripartita: se ne ottiene un numero intero, che rappresenta i giri di manovella, più una frazione.

Moltiplicando o dividendo ambo i termini per uno stesso numero, ridurre la frazione ad avere il denominatore uguale al numero dei fori contenuti in una serie del disco divisore; regolare l'apparecchio in modo che l'otturatore della manovella si impegni nella serie di fori così determinata; il numeratore della frazione trasformata, indica di quanti fori si deve spostare la manovella, per ottenere la frazione voluta.

Se la frazione non è trasformabile nel modo indicato, si procede per approssimazione, o si ricorre al metodo differenziale.

Esempio:

Dividere la circonferenza in 13 parti:

$$
\frac{40}{13} = 3 + \frac{1}{13} = 3 + \frac{1 \cdot 3}{13 \cdot 3} = 3 \text{ giri} + \frac{3 \text{ fori}}{\text{sulla corona da 39 fori}}
$$

La divisione si compie con 3 giri di manovella, più 3 fori contati sul cerchio di 39.

Esempio:

Dividere la circonferenza in 330 parti:

$$
\frac{40}{330} = \frac{40/5}{330/5} = \frac{8 \text{ for } i}{\text{sulla corona da 66 \text{ for } i}
$$

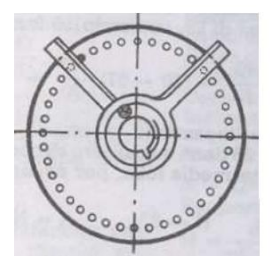

La divisione si compie con 8 fori contati sul cerchio di 66.

Per non dover contare ad ogni spostamento il numero dei fori, si impiega il settore registrabile rappresentato sotto.

3°) *Divisione DIFFERENZIALE*

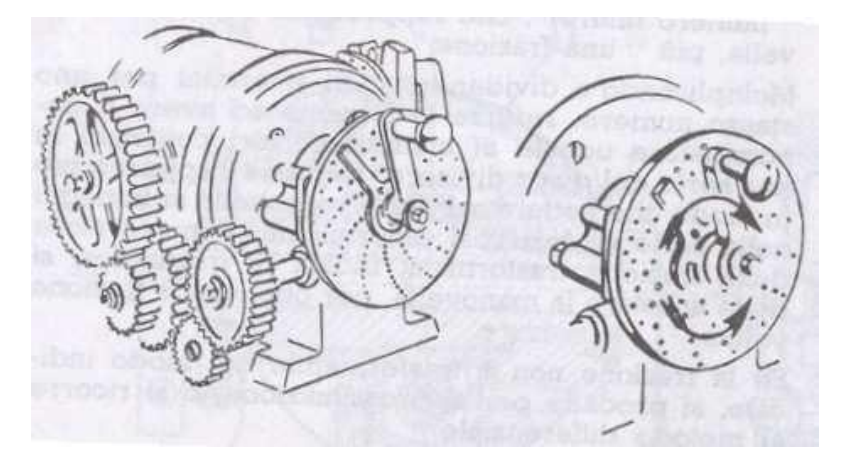

Il metodo differenziale consente di ottenere qualsiasi divisione, con manovra analoga a quella descritta per la divisione semplice; esso consiste nel collegare mediante opportuno treno d'ingranaggi, il mandrino con l'albero di comando del divisore, impartendo al disco divisore una rotazione supplementare, che si somma o sottrae a quella della manovella.

Il divisore viene anzitutto apparecchiato come per la divisione semplice, scegliendo un numero di divisioni Q opportuni, generalmente prossimo al valore N che si vuole ottenere; partendo dal valore A, si determina il rapporto di trasmissione R del treno d'ingranaggi.

Poiché la serie degli ingranaggi di ricambio disponibili è limitata, si può essere indotti a procedere inversamente, stabilendo cioè il rapporto di trasmissione R, da cui si determina il valore A; in linea generale, si procederà per tentativi sino a raggiungere una coppia di valori R ed A, esattamente realizzabili mediante gli ingranaggi ed i dischi divisori disponibili. Se il valore N è superiore ad A, R risulta negativo, ed il rotismo deve essere tale da invertire il senso di rotazione.

Formule:  $N = n^{\circ}$  di divisioni da ottenere;  $A = n^{\circ}$  di divisioni prossimo assunto;  $R$  = rapporto di trasmissione, fra mandrino ed albero comando divisore; rD = 40 = rapporto del divisore.

$$
R = (A - N)\frac{40}{A}
$$
 
$$
A = N: \left(1 - \frac{R}{40}\right)
$$

Esempio:  $N = 67$ , assumiamo A = 70 ed in conseguenza realizziamo la divisione sul disco di 28, contando 16 fori.

$$
R = (A - N)\frac{40}{A} = (70 - 67)\frac{40}{70} = \frac{12}{7} = \frac{48}{28}
$$

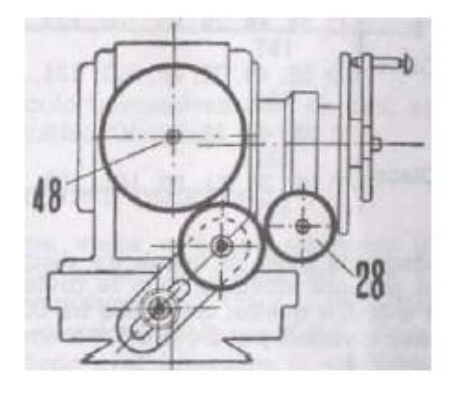

Realizzeremo perciò il collegamento montando l'ingranaggio conduttore di 48 denti sul mandrino, e l'ingranaggio condotto di 28 denti sull'albero di comando del divisore; poiché A è maggiore di N, introdurremo inoltre una ruota intermedia folle, per evitare di invertire il rapporto di trasmissione. Inversamente:

$$
R = \frac{48}{28}
$$
;  $N = 67$ ;  $A = N : \left(1 - \frac{R}{40}\right) = 67 : \left(1 - \frac{48}{28 * 40}\right) = 70$ 

Esempio:

Eseguire una divisione angolare di 30°

Si esegue la seguente proporzione:

$$
1:9^{\circ} = X:30^{\circ}
$$

In pratica: un giro sta a nove gradi come "X" giri stanno a trenta gradi. La proporzione diventa:

$$
X = \frac{30}{9} = 3 \text{ giri} + \frac{3}{9} = 3 \text{ giri} + \frac{1 \text{ for } 0}{\text{sulla corona da 3 fori}} = 3 \text{ giri} + \frac{1 \cdot 8}{3 \cdot 8} = 3 \text{ giri} + \frac{8 \text{ for } 0}{\text{sulla corona da 24 fori}}
$$

Esempio:

Eseguire uno spostamento angolare di 43° 30'.

Si esegue la seguente proporzione:

$$
1:9^{\circ} = X:43^{\circ}30'
$$

In questo caso, dato che l'angolo contiene non è una misura intera, si deve trasformare tutto in primi. Precisamente:

$$
1:9*60=X:[(43*60)+30]
$$

$$
1:9*60=X:[(43*60)+30]
$$

$$
1:540 = X:2610
$$

$$
X = \frac{2610}{540} = \frac{261}{54} = 4 \text{ giri} + \frac{45 \text{ for i}}{\text{sulla corona da 54}}
$$